## Microsoft Sharepoint End User Manual >>>CLICK HERE<<<

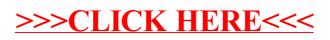